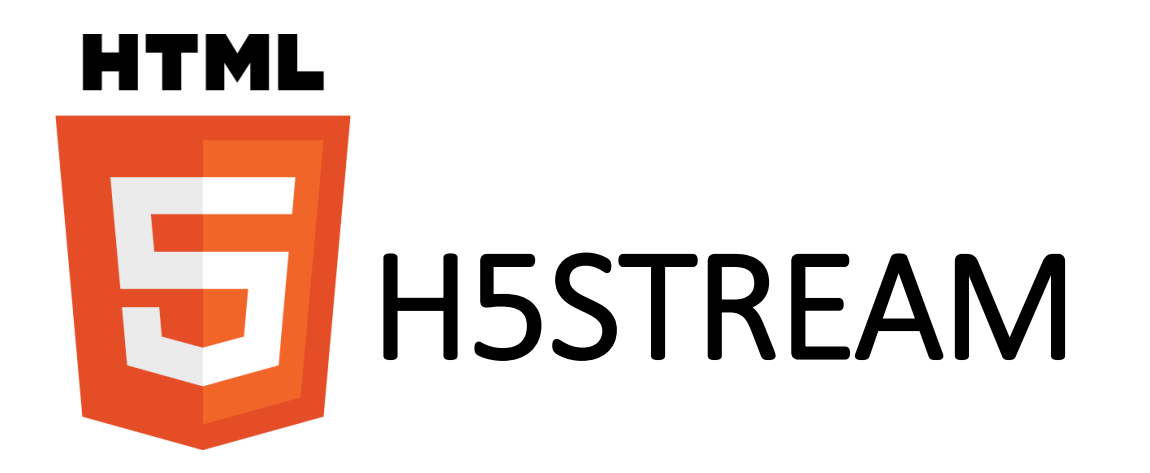

Copyright © 2018 linkingvison, All rights reserved

#### ON-PREMISES

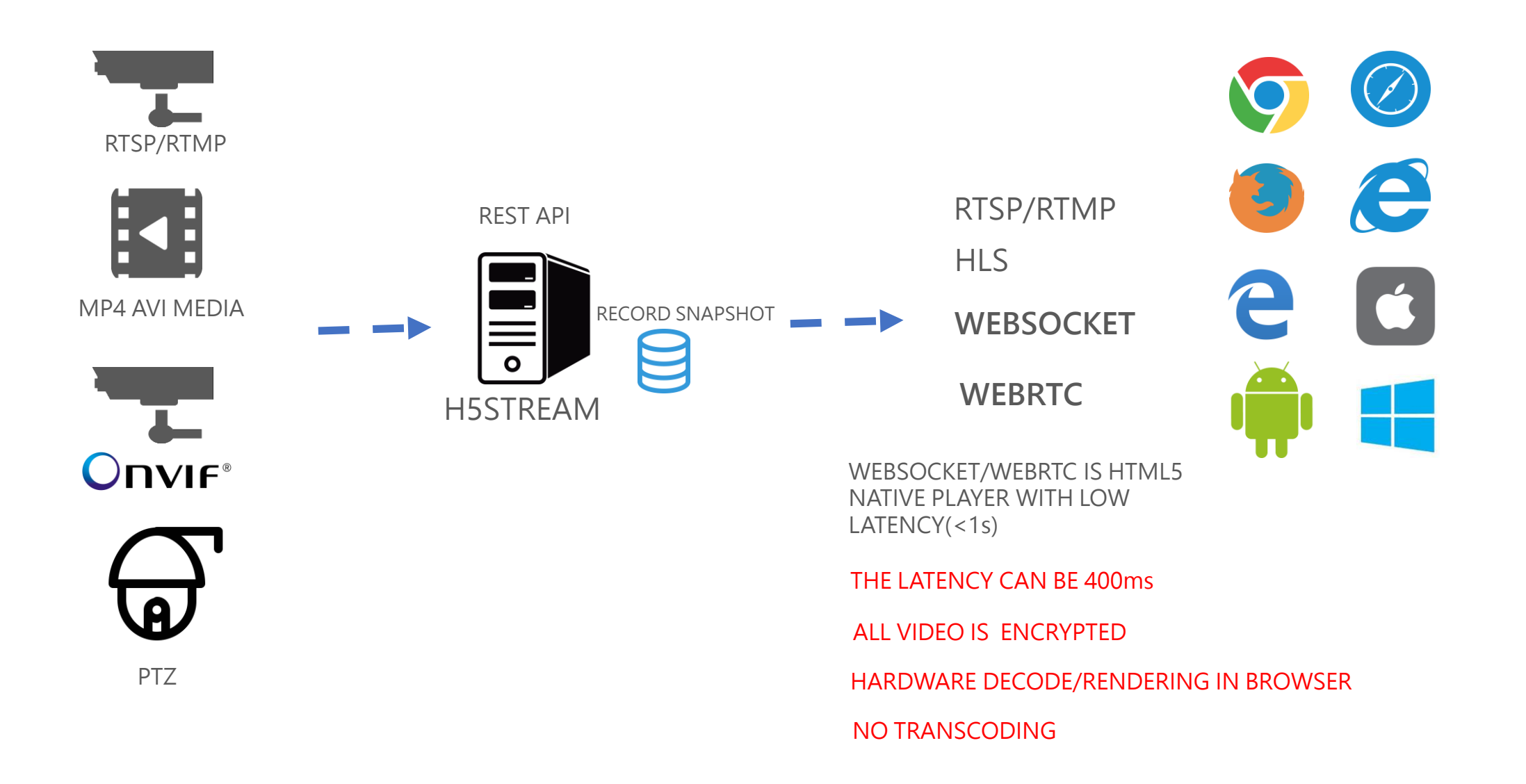

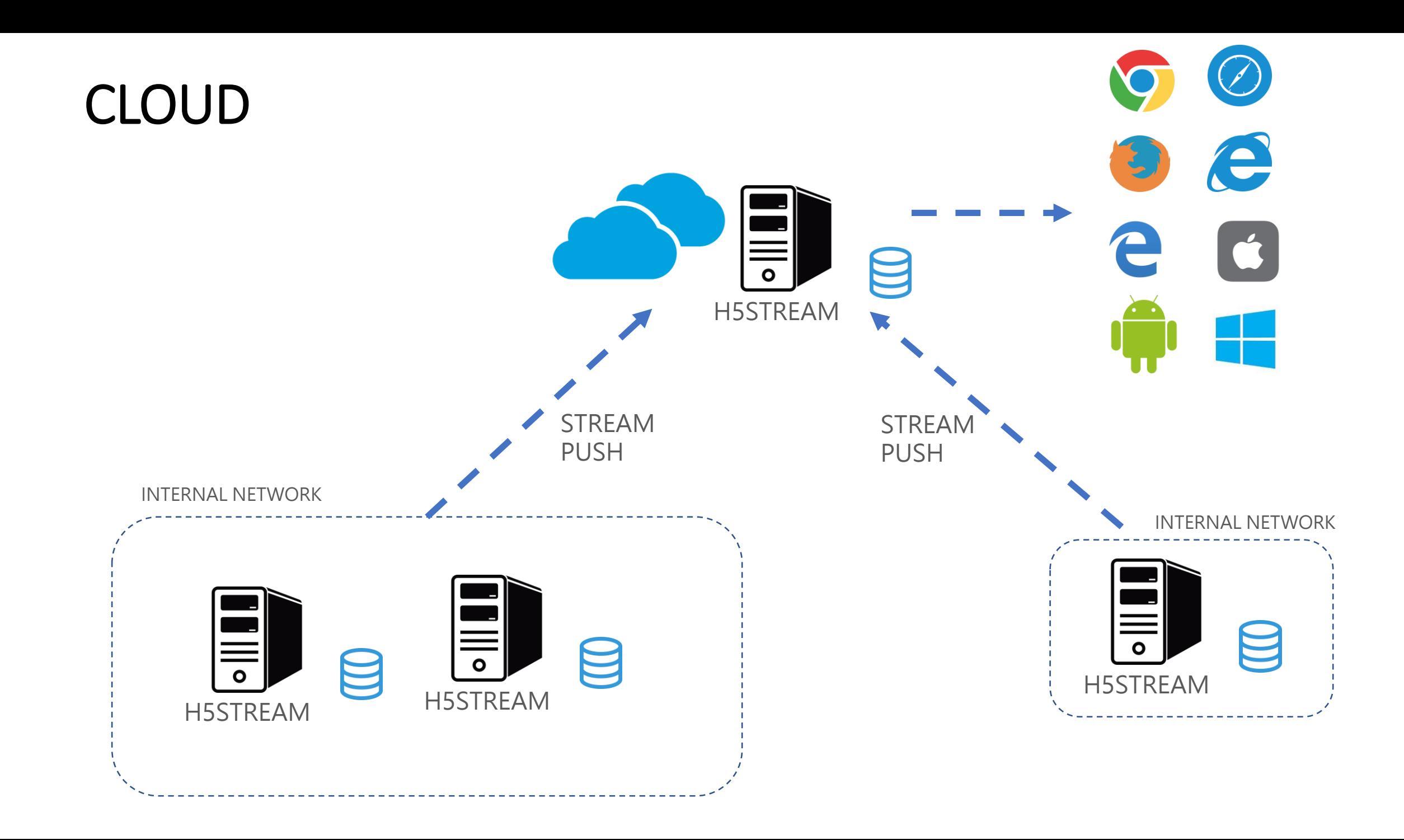

## RESTFUL API

![](_page_3_Picture_62.jpeg)

#### JAVASCRIPT API

![](_page_4_Figure_1.jpeg)

## **COMPATIBILITY**

![](_page_5_Picture_171.jpeg)

### CONFIGURATION FILE

![](_page_6_Picture_56.jpeg)

# PROTOCOL CLIENT

<http://localhost:8080/ws.html?token=token1&autoplay=1> <http://localhost:8080/rtc.html?token=token1&autoplay=1>

<http://localhost:8080/rtmp.html?token=token2> <http://localhost:8080/hls.html?token=token2>

![](_page_7_Picture_51.jpeg)

Chrome support this http://localhost:8080/rtc.html?token=token1&autoplay=1 but when change to websocket, chrome does't allow Uncaught (in promise) DOMException: play() failed because the user didn't interact with the document first. https://goo.gl/xX8pDD

# AUDIO ENABLE

**h5stream from 5.4 version support AAC audio, has tested with HIKVISION camera. After 6.0(coming soon) G711/PCM will auto to decode and encode to AAC** 

**1. Enable the audio from configuration** 

"strPasswd": "admin12345", "bPasswdEncryptComment": "Password Encrypted", "bPasswdEncrypt": false, "bEnableAudioComment": "Enable Audio", "bEnableAudio": true "nConnectTypeComment": "H5 ONDEMAND/H5 ALWAYS/H5 AUTO", "nConnectType": "H5 AUTO", "nRTSPTypeComment": "RTSP Connect protocol H5 RTSP TCP/H5 "nRTSPType": "H5 RTSP AUTO", "strSrcIpAddressComment": "Ip Address for the device", "strSrcIpAddress": "192.168.100.173",

**2. Change the camera audio format to AAC**

![](_page_8_Picture_42.jpeg)